Windows lp to cd iso

CLICK HERE TO DOWNLOAD

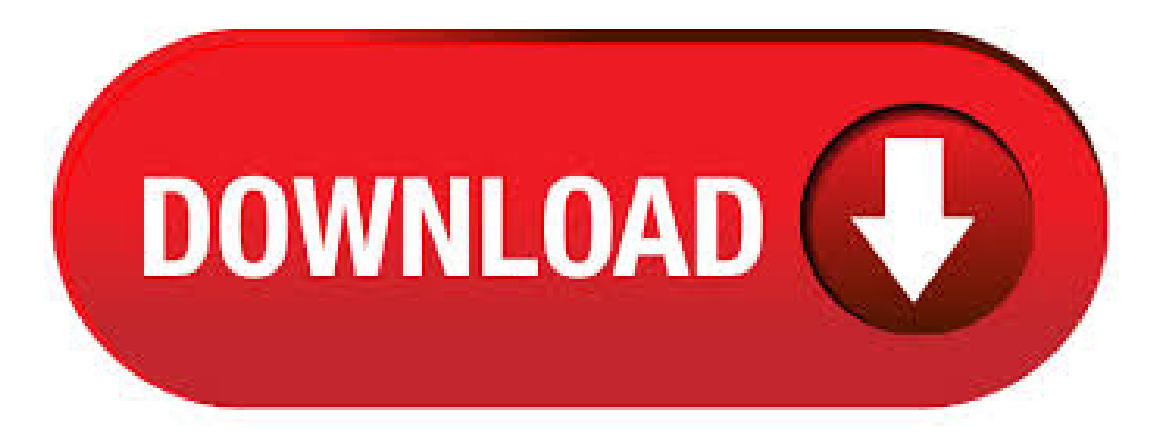

5/12/ · Download Windows 10 Lite Edition Latest Version from Softvela, one of the best site to provide working Downloading Link for Software. Windows 10 Lite ISO is available for 32Bit and 64Bit Architecture. This edition has the latest features of Start menu, sharing Files and UI. 5/27/ · Note that you need to select ISO during creation for that. Open File Explorer on the Windows 10 device. Navigate to the folder the ISO image has been saved to (e.g. the Downloads folder). Right-click on the ISO image and select Open With > Windows Explorer. Doing so mounts the ISO image on Windows so that you may browse it and run files directly. Only burn Windows installation ISO file. CD is not supported. Lower success rate. No advance settings for ISO burning. Part 2: Burn ISO to DVD Bootable via Androidphonesoft ISO Burner. The second software we recommend in here is Androidphonesoft ISO Burner. This simple but powerful software application is rapidly becoming one of the most. If you are installing Windows 10 on a PC running Windows XP or Windows Vista, or if you need to create installation media to install Windows 10 on a different PC, see Using the tool to create installation media (USB flash drive, DVD, or ISO file) to install Windows 10 on a different PC section below. Add language packs from the Windows ADK into your mounted image using Dism/Add-Package for each language you want to support. Add ykuqakoc.podarokideal.ru, WinPE-setup .cab. For Windows 10, also add WinPE-Setup-client .cab. For Windows Server, also add WinPE-Setup-server. cab. Windows PE language packs are available in the Windows ADK. For Windows 10, version , ykuqakoc.podarokideal.ru files and their associated license files are in the LocalExperiencePack folder on the Language Pack ISO. For previous versions of Windows, Language Interface Packs are available as a separate download. WinRE language packs are distributed on the Language Pack ISO. The Microsoft Evaluation Center brings you full-featured Microsoft product evaluation software available for download or trial on Microsoft Azure. Burning a Windows 10 ISO to a DVD using ImgBurn. If you are, for some reason, not seeing the Burn disc image option in the context menu for ISO files on your computer, if Windows' built-in disc burning utility is unable to burn the Windows 10 ISO to a DVD or if you simply want to use an alternative to Windows' built-in disc burning utility, you can use ImgBurn to get the job done. CD Key:JWTGCBQKWCW-R9DW9-MCJMQ. Get help and support for Windows —Windows 10, Windows , Windows 7,and Windows 10 Mobile. 10"Windows 10 Fusion5 Ultra SlimWindows Tablet PC- (4GBRAM, USB, Intel, 5MP and 2MP Cameras, Windows 10 S Tablet PC) (64GB) out of 5 stars 1, \$ \$ 9/29/ · Oue tal a todos!, en esta ocasión vengo a traerles el sistema operativo windows 8 64 bits + Activador solo lo descargan y graban o bootean su memoria usb, cu Author: yered canul cayo. Installing Windows 10 over PXE with dnsmasq, pxelinux and WinPE, tagged: network, windows. So I needed to install Windows 10 on some laptop - without optical drive - here. I downloaded the iso from Microsoft, used dd to copy it to an SD card and tried to boot from it - without success. After various attempts to fix booting from SD. Use the option like burn ISO on CD or burn ISO Image. Then choose the boot manager ISO and burn it. Linux: cdrecord is the linux program to burn ISO images to a CD. Burn the ISO with cdrecord: cdrecord -v dev= Example: If you access your CD burner with /dev/hdd cdrecord -v dev=/dev/hdd ykuqakoc.podarokideal.ru 3. Microsoft today finally released Windows 10 Anniversary Update for PCs. Official ISO images are available for download from Microsoft. Here is how to get them. RECOMMENDED: Click here to fix Windows errors and optimize system performance Windows 10 version Anniversary update official ISO images can be obtained from the Microsoft's website. Windows 7 All in One ISO Download. Windows 7 AllinOneISO Download Bit (Win 7 AIO ) – tag:Windows 7 ISO Filehippo, Windows 7 Filehippo, Win 7 AIO , Windows 7 ISO 32Bit, Windows 7 ISO 64Bit, Windows 7 ISO Download For PC | If you have to do a clean mount of your os, you possibly comprehend that searching for an unmodified disk photo online can be a tedious activity.  $4/30/$  · Download Windows 10 ISO files (bit / bit) as the company has started releasing the latest April Update.  $5/29/$  · Windows 10 November Update (Version) is available for download and ykuqakoc.podarokideal.ruoft is rolling out the update to all Windows users. We already discussed the features and enhancements included in version and already know that it is more of a performance fix or a service pack than a full-fledge feature update.  $10/10/$  · Live Android is a special compilation of Android OS in a CD ISO image form, that we can use to boot Android from a USB drive or CD. We can also use a desktop vitalization application like SUN VirtualBox and install(virtually) or operate Android OS inWindowsand other OS platforms. Thoughwecannot exactly reproduce and use Android just like.  $12/9/$  · Copying files from a CD to a Windows 10 computer is just the same with other Windows version. Usually, after putting the CD on your computer's CD-ROM, a pop-up window will appear on your computer screen wherein you can see the files of your CD. For us to provide the best resolution possible, we would like to ask the following. I put Win10 in Audit Mode, mounted the LP iso in CD-Drive, start Powershell and put the command prompt in the LocalExperiencePack Folder. Then I use the -Online switch and the powershellcommand "Add-AppxProvisionedPackage-Online-PackagePath.\ykuqakoc.podarokideal.ru `- LicensePath.\ykuqakoc.podarokideal.ru". But the installation failed. The easiest way to get language packs for Windows and Windows RT is to download and install them using the Language Control Panel. Download and install additional languages to view menus, dialog boxes, and other user interface items in your preferred language, roxio easy cd creator for windows 10 free download - Easy CD Creator Software Update, Easy CD Creator Update, Easy CD Creator Update (Standard), and many more programs. Download Windows 10 ISO With the Media Creation Tool. There are a couple of ways in which you can download a Windows 10 ISO. One is the Microsoft Media Creation Tool which downloads and builds the latest Windows ISO file, performs an in place upgrade or . Windows 10 Anniversary Update (Build ) download ISO Bit is the ISO you want to go with in most cases. All modern PC's sold within the last 6 years should be capable of installing from a Windows 10 Bit ISO. The problem of manjaro-kdepre1-stable-staginglinuxiso in UEFI booting was an issue in ISO file, resolved on latest released ISO today: manjarokderc3. Help, Windows 7 has no games (find, install, play)? Download Windows 7 Starter, Home (Basic Premium), Professional, Ultimate! How can I create a Windows 7 universal DVD or ISO with all editions? How to enable Aero in Windows 7? Where is . The Windows Preinstallation Environment (WinPE) is a stripped-down operating system that is used to deploy Windows 10 or for the recovery environment. Microsoft does not make it available as an ISO download; rather, you have to create the bootable media yourself. LP Burner is specifically designed to burn standard Audio CDs from stereo WAV files created by the companion programs LP Recorder and LP Ripper. Burn CD/DVD/Blu-ray ISO images compatible with. Windows 10 version Language Pack. The language pack for Windows 10 is also a single ISO file, but much larger (more than 7 GB) compared to the one for Windows Server The reason for this is that the download for Windows 10 includes more source files. 7/18/ · If you have the windows XP key (usually on a sticker on the case somewhere) and can check what it is - and note if it says OEM as part of the characters given. If so then you can download an ISO for an OEM, burn it to to cd/dvd (XP will usually fit on a cd) and then use "your" OEM key

to install it.  $2/4$  · Tech support scams are an industry-wide issue where scammers trick you into paying for unnecessary technical support services. Additionally, some. 5/28/ · MICROSOFT WINDOWS 10 RS2 REFRESH (Creators Update, July) x86 (GB) x64 (GB) MICROSOFT WINDOWS 10 RS2 REFRESH (Creators Update, June) x86 (GB) x64 (GB) MICROSOFT WINDOWS 10 RS2 (Creators Update, March ) x86 (GB) x64 (GB) MICROSOFT WINDOWS 10 RS1 REFRESH (Anniversary Update. 1/11/ · The best CD burning software enables you to make your newdiscs truly your own. Audio editing toolsarea must if youwant to do morethan simply copy discs. Additionally, the best programs include things like the ability to edit metadata, so your CD player and other electronics can display what song you're listening to. 3/4/ · Step 2. Click Backup and System Backup in order.. Step 3. Select a location for your backup. If you want to backup to USB drive, you need to insert it into your computer. Step 4. Set up settings according to need.  $10/10/·$  To get the Windows 10 Technical Preview, which is available as an ISO file, all you need is a Microsoft Account and an internet connection. To get started, go . 3. Right click DVD disc drive and then select "Open". Select all files there and copy them for pasting to USB drive. To copy DVD folder or ISO image file, right click the folder or ISO file and then select Copy option, go to USB drive and right click on a blank place to select "Paste". [Tip] Get Direct Download Links of Windows 10 Offline ISO Files from Microsoft. UPDATED on May 27, The download link given in this topic now allow you to download the new Windows Update build (Version ). We knowthat Microsoft has released Windows 10 operating systemto publicand Windows 7/ userscan free upgrade to Windows To install Windows 10 bit, purchase Windows 10 bit from Microsoft and perform a clean install of Windows 10 bit from the Microsoft download site. In some cases HP might not provide compatible software and updated drivers for your model.  $10/11/$  · Second, the ISO that Microsoft provides for Win 7 is Retail-- and your product key is HP OEM. So, you can not use your product key to download from Microsoft,and even if you did, you could stillNOT use your product key to activate Windows installed fromtheir ISO.

[https://img1.liveinternet.ru/images/attach/d/2//7107/7107814\\_do\\_jdownloader\\_portugues\\_gratis.pdf](https://img1.liveinternet.ru/images/attach/d/2//7107/7107814_do_jdownloader_portugues_gratis.pdf)

<https://docs.google.com/viewer?a=v&pid=sites&srcid=ZGVmYXVsdGRvbWFpbnxoNnJkaDZoNnxneDpiZTFhOWQxOGZlMGFmNTQ>

<https://docs.google.com/viewer?a=v&pid=sites&srcid=ZGVmYXVsdGRvbWFpbnxiZ3hyZHY0dGd4fGd4OjU3MTE5YWQ2MDUyZjVjODI>

[https://img1.liveinternet.ru/images/attach/d/2//7109/7109539\\_william\\_orbit\\_hello\\_waveforms.pdf](https://img1.liveinternet.ru/images/attach/d/2//7109/7109539_william_orbit_hello_waveforms.pdf)

<https://docs.google.com/viewer?a=v&pid=sites&srcid=ZGVmYXVsdGRvbWFpbnxoNjVyeWhjcmY2dHxneDo3ZDA5NjllODFhMTQ2YTY4>

[https://img1.liveinternet.ru/images/attach/d/2//7145/7145328\\_minecraft\\_mini\\_games\\_cops\\_and\\_robbers\\_20.pdf](https://img1.liveinternet.ru/images/attach/d/2//7145/7145328_minecraft_mini_games_cops_and_robbers_20.pdf)

[https://img0.liveinternet.ru/images/attach/d/2//7138/7138405\\_cracked\\_black\\_pepper\\_vs\\_ground\\_black\\_pepper.pdf](https://img0.liveinternet.ru/images/attach/d/2//7138/7138405_cracked_black_pepper_vs_ground_black_pepper.pdf)

[https://img0.liveinternet.ru/images/attach/d/2//7132/7132568\\_free\\_video\\_er\\_mac\\_os\\_x\\_lion\\_iso\\_for\\_vmware.pdf](https://img0.liveinternet.ru/images/attach/d/2//7132/7132568_free_video_er_mac_os_x_lion_iso_for_vmware.pdf)

<https://docs.google.com/viewer?a=v&pid=sites&srcid=ZGVmYXVsdGRvbWFpbnx2YjV0aGd4cnxneDoxNzUyNzg4OGVhMzkxOThl>

[https://img0.liveinternet.ru/images/attach/d/2//7146/7146730\\_downloading\\_south\\_african\\_songs.pdf](https://img0.liveinternet.ru/images/attach/d/2//7146/7146730_downloading_south_african_songs.pdf)

[https://img1.liveinternet.ru/images/attach/d/2//7119/7119359\\_a\\_posteriori.pdf](https://img1.liveinternet.ru/images/attach/d/2//7119/7119359_a_posteriori.pdf)